## **Adobe Photoshop 2021 With License Key With License Code X64**

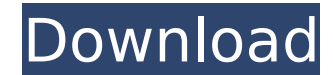

## **Adobe Photoshop 2021 Product Key Full For Windows**

Did you know? Photoshop can be used as a basic image editor without a lot of training. Learn Adobe Photoshop in 5 Minutes After you learn how to use Photoshop, you'll want to keep an eye out for new tutorials and videos that teach you even more. With a huge user base, there is always someone out there who has found a great tool or tutorial that will keep your learning and career growing. Check out some of these publications and YouTube videos, some are even free! 1. The Ultimate Photoshop Training Course [VIDEO] Learn the basics of Photoshop and how to create an image with a designer Want to learn Photoshop but can't decide which tutorials you need to learn first? Watch the video tutorial that shows you Photoshop from start to finish. 2. Interactive Photoshop Tutorials for Beginners Created by one of the senior developers at Adobe, Greg Schoelz, these tutorials are amazing. Not only do they teach you Photoshop, but they teach you how to program as well. 3. David Revoy's Photoshop Tutorials and Video Tutorials David Revoy is a renown Photoshop teacher and author. He has written a lot of books and video tutorials that are really well done. They are perfect for beginners looking for the basic foundations to learning how to use Photoshop or a photographer looking to get back into photography. David Revoy also shares some of his work on photoshop courses on Udemy 4. Master Photoshop by Tim Kler [VIDEO] Tim Kler's video tutorials have opened a lot of students' eyes and helped them see the world of video editing and animation from a whole new perspective. Watch these videos and be inspired to learn even more. 5. Photoshop for Beginners (also available for iPad) With this free download, you'll be able to take Photoshop tutorials with you anywhere you go. Use your iPad or computer to learn from the convenience of your home or office. 6. Introduction to Photoshop the Humble Beginner's Guide This free online introductory book by a web designer and graphic artist is great for beginners who want to get their feet wet in Photoshop. 7. Learn Photoshop Inside & Out in 10 Simple Steps Learn about setting up layers and properties to create graphic layouts, text and color with Photoshop in this easy to follow lesson. 8. Creative Isometric Tutorial

**Adobe Photoshop 2021 Crack +**

Photo: Adobe14E+02, f1=0.14E+02, f2=0.14E+02, f3=0.14E+02, f4=0.14E+02, f5=0.14E+02, f6=0.14E+02, f7=0.14E+02,

f8=0.14E+02, f9=0.14E+02, f10=0.14E+02, f11=0.14E+02, f12=0.14E+02, f13=0.14E+02, f14=0.14E+02, f15=0.14E+02, f16=0.14E+02, f17=0.14E+02, f18=0.14E+02, f19=0.14E+02, f20=0.14E+02, f21=0.14E+02, f22=0.14E+02, f23=0.14E+02, f24=0.14E+02, f25=0.14E+02, f26=0.14E+02, f27=0.14E+02, f28=0.14E+02, f29=0.14E+02, f30=0.14E+02, f31=0.14E+02, f32=0.14E+02, f33=0.14E+02, f34=0.14E+02, f35=0.14E+02, f36=0.14E+02, f37=0.14E+02, f38=0.14E+02, f39=0.14E+02, f40=0 388ed7b0c7

Q: JavaFX: Binding multiple Elements of an Object to one string (PropertyList in an Object) I would like to bind some parts of the properties of an object to a String, but I seem to be struggling to make it work. I am trying to bind a string to 3 Elements of the same object, so that it looks like this: prList.add("PR Name: " + prName + " " + "PR Desc: " + prDesc + " " + "PR Plats: " + prPlats); I have tried using StringProperty and StringListProperty, but they both give me an error, saying that an array of Strings is not the same as a StringProperty. I am implementing a PropertyList in an Object, so I can't really change the Object itself, and I can't change the way my data is stored in a different class. Is there any way to bind multiple elements of an Object to one string, or at least a way to wrap the data and create a StringProperty? A: You can cast ObjectProperty to a StringProperty and use reflection to obtain property values. private void addPropertyListToString(ObjectProperty objectProperty) { String propertyName = objectProperty.getName(); Class propertyClass = objectProperty.getValue().getClass(); for (PropertyDescriptor pd : Introspector.getBeanInfo(propertyClass).getPropertyDescriptors()) { if (propertyName.equals(pd.getName())) { try { Method getterMethod = propertyClass.getMethod("get" + pd.getName(), new Class[]{}); Object getterValue = getterMethod.invoke(objectProperty.getValue()); StringProperty stringProperty = new SimpleStringProperty(getterValue.toString()); stringProperty.setValue(getterValue);

## **What's New In?**

Harold Lovell (disambiguation) Harold Lovell is a former captain of the USS Apollo on Apollo 13. Harold Lovell may also refer to: Harold R. Lovell (1921–2002), American film and television actor Harold E. Lovell (1891–1974), American financier Harold Lovell (surgeon), English surgeon, see Thomas Smith (medicine) See also Harry Lovell (disambiguation) Henry Lovell (disambiguation)Q: How to update a record in MySQL from a HTML form with PHP I am trying to update a column, "Done" from 0 to 1 based on a value entered in the text box. The code I am using is:  $\frac{1}{5}$ sql = "UPDATE videos SET Done = 1 WHERE ParentID = 10"; The form I am using is: I am still fairly new to PHP and would like to find out how I can make this work. I would prefer to use a HTML form with PHP. A: Try changing your SQL to  $$sqI = "UPDATE videos SET Done = 1 WHERE ParentID = '10"$ ; Add single quotes to the field that has the value 10. Make sure your form also has a submit button (since you're using a POST request). If you're getting any SQL errors, you may want to be more specific. Q: How to extract the last index of string when it is the first in python Assuming I have the following: a = ['SomeSomeString','111','222','333','someotherstring','another111'] how can I extract the last index of string when it is the first in a list? The expected result is: 1 4 5 7 8 I tried the following but it doesn't work: import re

**System Requirements For Adobe Photoshop 2021:**

[https://www.cameraitacina.com/en/system/files/webform/feedback/photoshop-2022\\_9.pdf](https://www.cameraitacina.com/en/system/files/webform/feedback/photoshop-2022_9.pdf) <http://www.aecipp.com.br/sites/default/files/webform/work-us/photoshop-cc-2019.pdf> [https://www.sdssocial.world/upload/files/2022/07/MejXq5cmInTaps9bpGFB\\_05\\_6d82f8678668bec6443e41c8d9beaa62\\_file.pdf](https://www.sdssocial.world/upload/files/2022/07/MejXq5cmInTaps9bpGFB_05_6d82f8678668bec6443e41c8d9beaa62_file.pdf) <https://diturkgibhobeachta.wixsite.com/waiternigngold/post/photoshop-cc-2014-keygen-crack-setup-free-download-for-pc-updated-2022> <https://ehr.meditech.com/system/files/webform/resumes/viberam592.pdf> [https://makanty.net/wp-content/uploads/2022/07/Photoshop\\_2021.pdf](https://makanty.net/wp-content/uploads/2022/07/Photoshop_2021.pdf) [https://workschool.ru/upload/files/2022/07/8UukrWTYqvrJIIxFxA9k\\_05\\_6d82f8678668bec6443e41c8d9beaa62\\_file.pdf](https://workschool.ru/upload/files/2022/07/8UukrWTYqvrJIIxFxA9k_05_6d82f8678668bec6443e41c8d9beaa62_file.pdf) [https://www.brooklynct.org/sites/g/files/vyhlif4201/f/uploads/budgetworkbook2020-2021\\_1.pdf](https://www.brooklynct.org/sites/g/files/vyhlif4201/f/uploads/budgetworkbook2020-2021_1.pdf) <https://gosavetime.com/wp-content/uploads/2022/07/anocel.pdf> <https://aocuoieva.com/wp-content/uploads/2022/07/maoroza.pdf> [https://loneoak.ms/wp-content/uploads/2022/07/Photoshop\\_CS5.pdf](https://loneoak.ms/wp-content/uploads/2022/07/Photoshop_CS5.pdf) <http://jasaborsumurjakarta.com/?p=21443> [https://facethai.net/upload/files/2022/07/4kv7YS5DRlt3gFCrNSVd\\_05\\_6d82f8678668bec6443e41c8d9beaa62\\_file.pdf](https://facethai.net/upload/files/2022/07/4kv7YS5DRlt3gFCrNSVd_05_6d82f8678668bec6443e41c8d9beaa62_file.pdf) <https://www.beaches-lakesides.com/realestate/photoshop-2021-version-22-3-1-patch-full-version-serial-number-full-torrent/> [https://lorainelindsay.com/wp-content/uploads/2022/07/Adobe\\_Photoshop\\_2021\\_Version\\_2251\\_keygenexe\\_\\_WinMac.pdf](https://lorainelindsay.com/wp-content/uploads/2022/07/Adobe_Photoshop_2021_Version_2251_keygenexe__WinMac.pdf) <http://quemoecu.yolasite.com/resources/Adobe-Photoshop-2021-Version-224-Full-Version-Download-Final-2022.pdf> <https://www.terbeke.be/en/system/files/webform/cv/Photoshop-2022-Version-232.pdf> <https://tread-softly.com/adobe-photoshop-2022-version-23-0-2-serial-number-latest/> <https://voltigieren-bb.de/advert/adobe-photoshop-express-hack-incl-product-key/> <https://www.cakeresume.com/portfolios/photoshop-2021-version-22-2-universal-keygen-wi> [https://www.linkspreed.com/upload/files/2022/07/j1f1W5Ew1lNUvJkTbB1N\\_05\\_ab65c9996e80640b07292ebde7f44ff0\\_file.pdf](https://www.linkspreed.com/upload/files/2022/07/j1f1W5Ew1lNUvJkTbB1N_05_ab65c9996e80640b07292ebde7f44ff0_file.pdf) [https://buycoffeemugs.com/wp-content/uploads/2022/07/Adobe\\_Photoshop\\_2022\\_Version\\_2302-1.pdf](https://buycoffeemugs.com/wp-content/uploads/2022/07/Adobe_Photoshop_2022_Version_2302-1.pdf) <http://masterarena-league.com/wp-content/uploads/2022/07/ghafchan.pdf> <https://shobeklobek.com/photoshop-cc-2018-version-19-x64-latest/> <https://mandarinrecruitment.com/system/files/webform/kasassi942.pdf> <https://instafede.com/photoshop-cc-2018-keygen-free/> <https://midpointtechnologygroup.com/sites/default/files/webform/ysibdae962.pdf> <https://jobdahanday.com/photoshop-cc-free-mac-win-updated-2022/> [https://travelwithme.social/upload/files/2022/07/TwMzjQsVU1Db6xsskqzl\\_05\\_ab65c9996e80640b07292ebde7f44ff0\\_file.pdf](https://travelwithme.social/upload/files/2022/07/TwMzjQsVU1Db6xsskqzl_05_ab65c9996e80640b07292ebde7f44ff0_file.pdf) [https://philippinesrantsandraves.com/upload/files/2022/07/773Ltg3SOEjnFJEyd2AN\\_05\\_241d8a9889346898e47851b91c318285\\_file.pdf](https://philippinesrantsandraves.com/upload/files/2022/07/773Ltg3SOEjnFJEyd2AN_05_241d8a9889346898e47851b91c318285_file.pdf)

Intel or AMD processor Windows 7, 8, 10 64-bit or Windows 7, 8, 10 32-bit 16 GB RAM NVIDIA 980 / R9 270 / R9 270X 3072 MB VRAM 12 GB free hard disk space 1.4 GHz processor or faster 4 GB VRAM 1060 or higher NVIDIA GTX 970, 970M, or 980 2 GB VRAM 2 GB free hard disk space Onions

Related links: